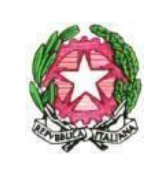

## **ISTITUTO COMPRENSIVO "SANDRO PERTINI" ASCIANO**

Via Achille Grandi, 35 – 53041 Asciano (SI) C.M. SIIC814003 – C.F. 92031340521 Tel.: 0577/718357 – Fax: 0577/719074 www.icpertini.edu.it - e-mail: siic814003@istruzione.it - siic814003@pec.istruzione.it

> Ai Genitori/Tutori della Sc. dell'Infanzia di Asciano, Arbia, Rapolano Terme, Serre di Rapolano Al sito web

oggetto: colloqui generali pomeridiani della Scuola dell'Infanzia

Si informa che i colloqui generali pomeridiani della Scuola dell'Infanzia sono fissati secondo il seguente calendario:

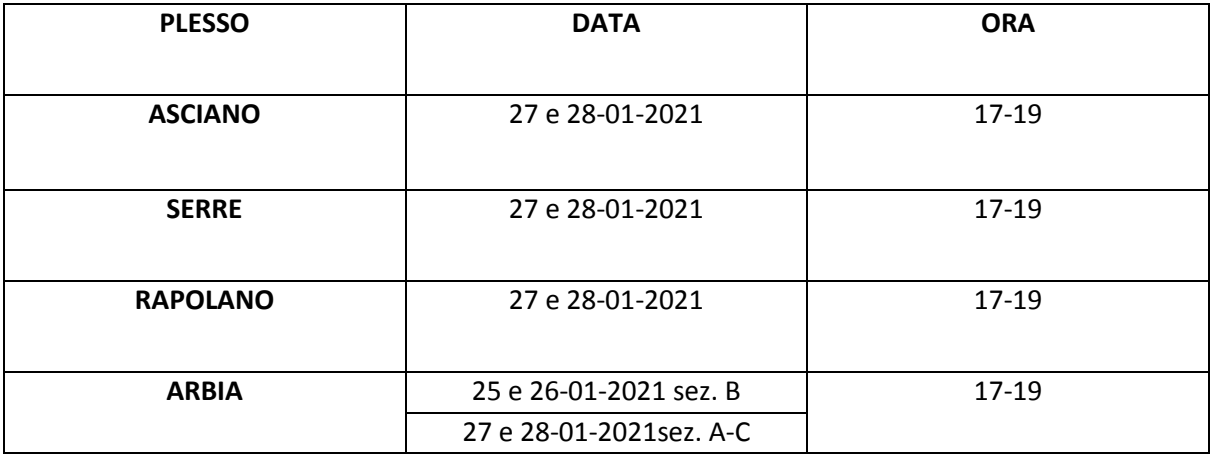

Per contrastare il diffondersi dell'epidemia da COVID-19 i colloqui avverranno tramite l'applicazione google MEET, la stessa in uso all'Istituto per la Didattica Digitale Integrata.

Per partecipare al colloquio il genitore/tutore all'ora stabilita dovrà:

- Prendere visione del prospetto orario dei colloqui presente come allegato della sezione "documenti ed eventi per classe" del registro Nuvola;
- All'ora indicata nel prospetto orario cliccare sul link per l'accesso all'applicazione MEET presente nel riquadro "annotazioni" della sezione "documenti ed eventi per classe" del registro Nuvola;
- eseguire l'accesso alla piattaforma G-Suite in uso all'Istituto con le credenziali del proprio/a figlio/a;
- attendere di essere ammesso al colloquio dall'insegnante.

Nel caso in cui tale procedura non permettesse l'accesso al colloquio il genitore/tutore all'ora stabilita dovrà:

- copiare il link per l'accesso all'applicazione MEET presente nel riquadro "annotazioni" della sezione "documenti ed eventi per classe" del registro Nuvola;
- accedere alla piattaforma G-Suite dell'Istituto è possibile utilizzare anche l'account del proprio/a figlio/a (nome.cognome@icpertini.edu.it);
- aprire una nuova scheda del programma google chrome;
- incollare il link precedentemente copiato nella barra degli indirizzi e cliccare sul tasto ENTER;
- attendere di essere ammessi al colloquio da parte dell'insegnante.

Nel caso in cui l'ingresso al colloquio venga negato dagli insegnanti perché ancora impegnati nel colloquio precedente, occorre ripetere la procedura sopra descritta.

> Il Dirigente Scolastico Prof. Paolo Bianchi

Firma autografa sostituita a mezzo stampa ai sensi dell'art. 3 del D.Lgs n. 39/1993